## Gromacs w/ cp2k

GROMACS u ovoj izvedbi koristi prethodno kompajliran **libcp2k.a** CP2K library te iste FFT, BLAS i LAPACK library-je koje je CP2K koristio prilikom kompajliranja. Integracija GROMACS-a i CP2K-a omogućuje [dodatnu funkcionalnost](https://www.cp2k.org/howto:ic-qmmm) GROMACS-a.

GROMACS u svojoj dokumentaciji navodi da je zapis broja s dvostrukom preciznosti (double-precision floating-point format) preporučen za QM/MM simulacije. Nadalje, uzevši u obzir da CP2K FFT library koristi double-precision format, GROMACS je dostupan isključivo kao double-precision verzija. To također ograničava dostupnost GROMACS-a samo na CPU verziju, obzirom da je uvjet GPU (CUDA) verzije single-precision, odnosno mixed-precision buil GROMACS-a.

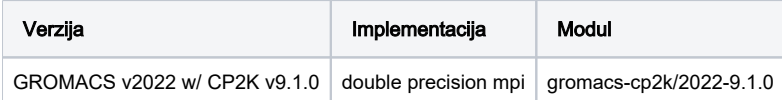

## Primjeri korištenja

Za pokretanje primjera niže, potrebno je preuzeti datoteku **[topol.tpr](https://intwiki.srce.hr/download/attachments/170756990/topol.tpr?version=1&modificationDate=1649750612813&api=v2)** te ju postaviti u isti direktorij sa SGE skriptom.

Korištenje paralelne okoline **mpi**:

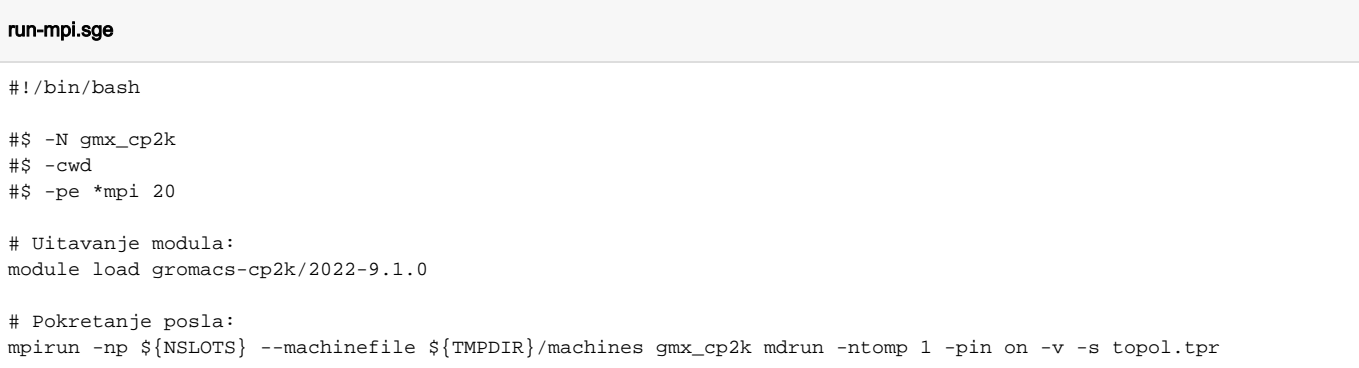

## Korištenje paralelne okoline **mpisingle**:

## run-mpisingle.sge

#!/bin/bash #\$ -N gmx\_cp2k #\$ -cwd #\$ -pe \*mpisingle 8 # Uitavanje modula: module load gromacs-cp2k/2022-9.1.0 # Pokretanje posla: gmx\_cp2k mdrun -ntomp \${NSLOTS} -pin on -v -s topol.tpr